## **Содержание**

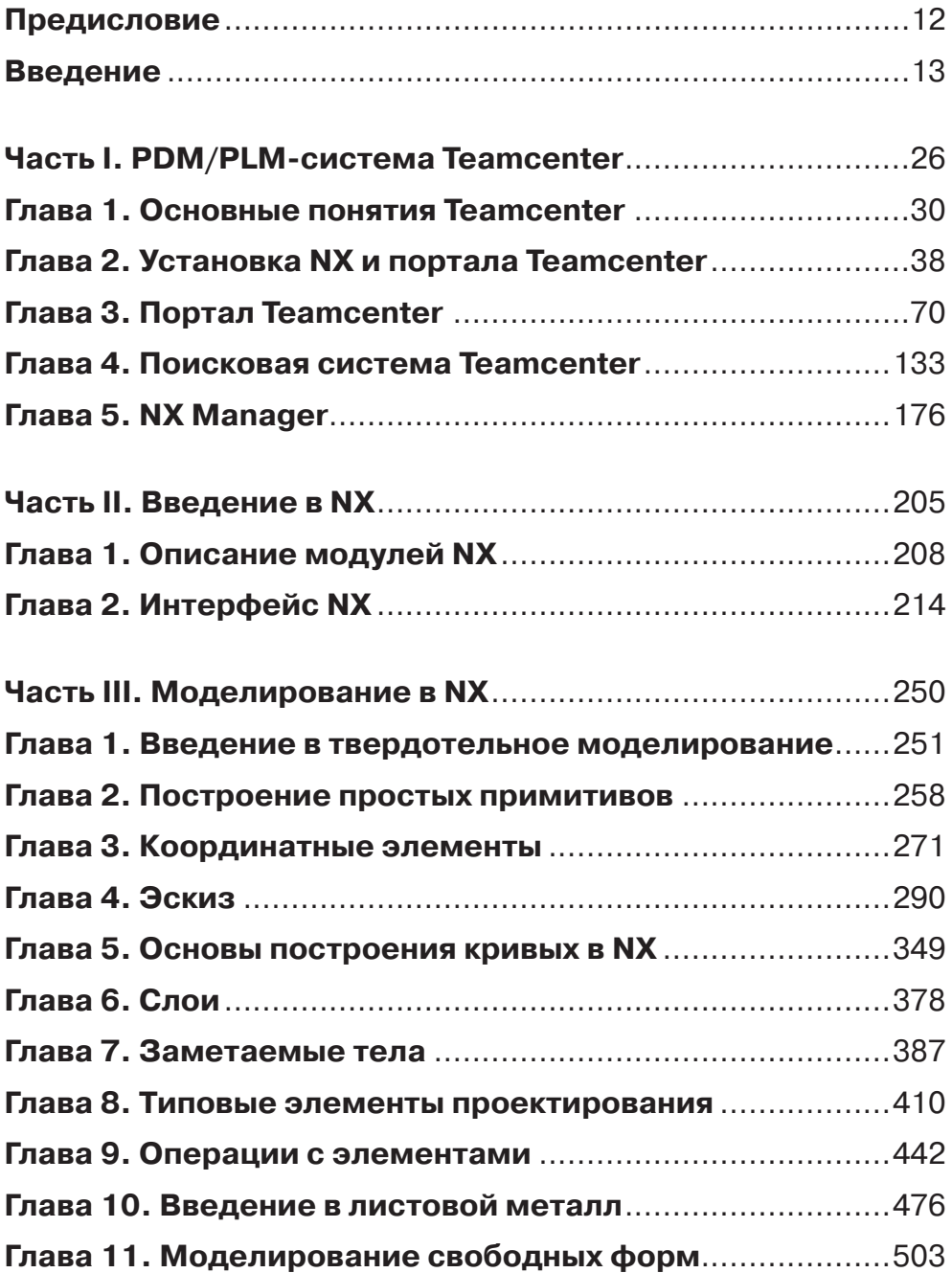

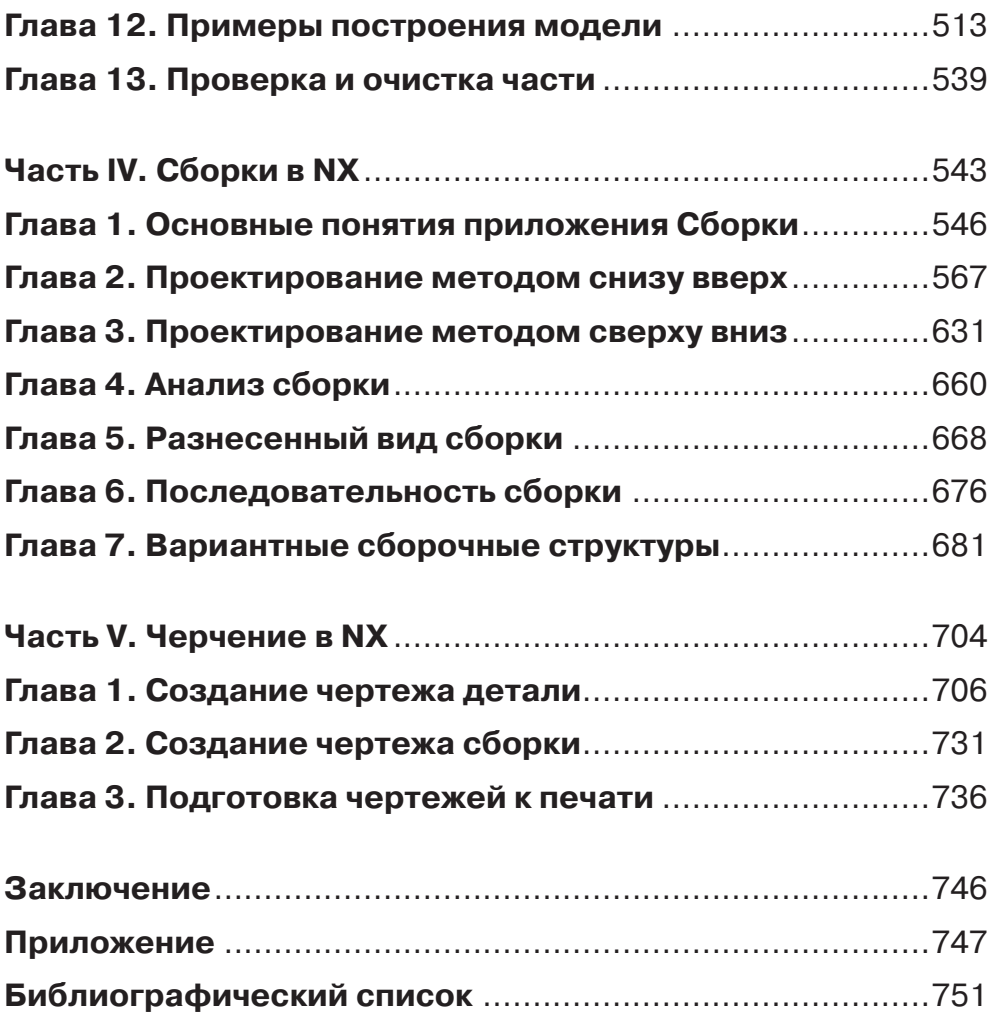

## **Содержание**

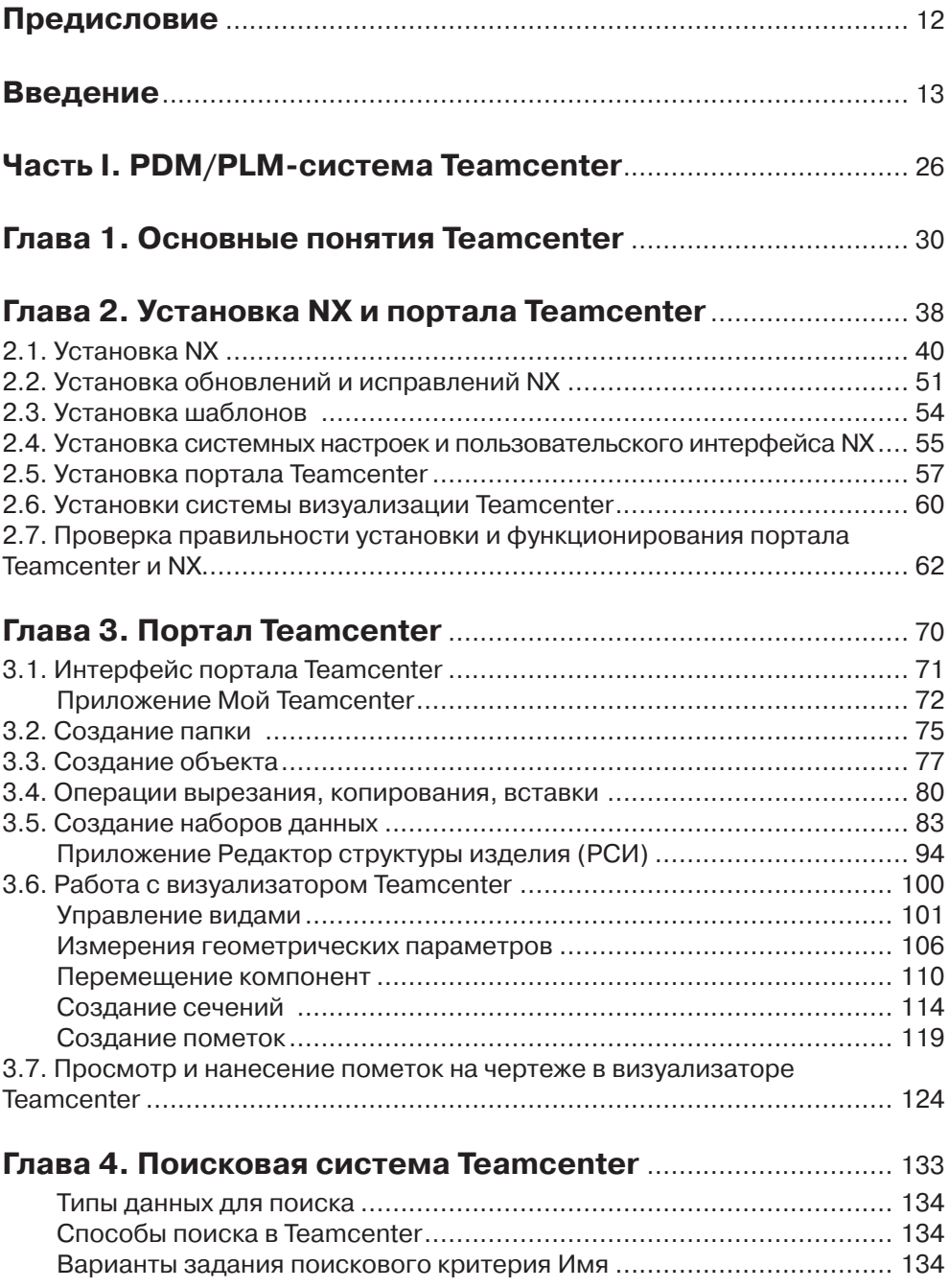

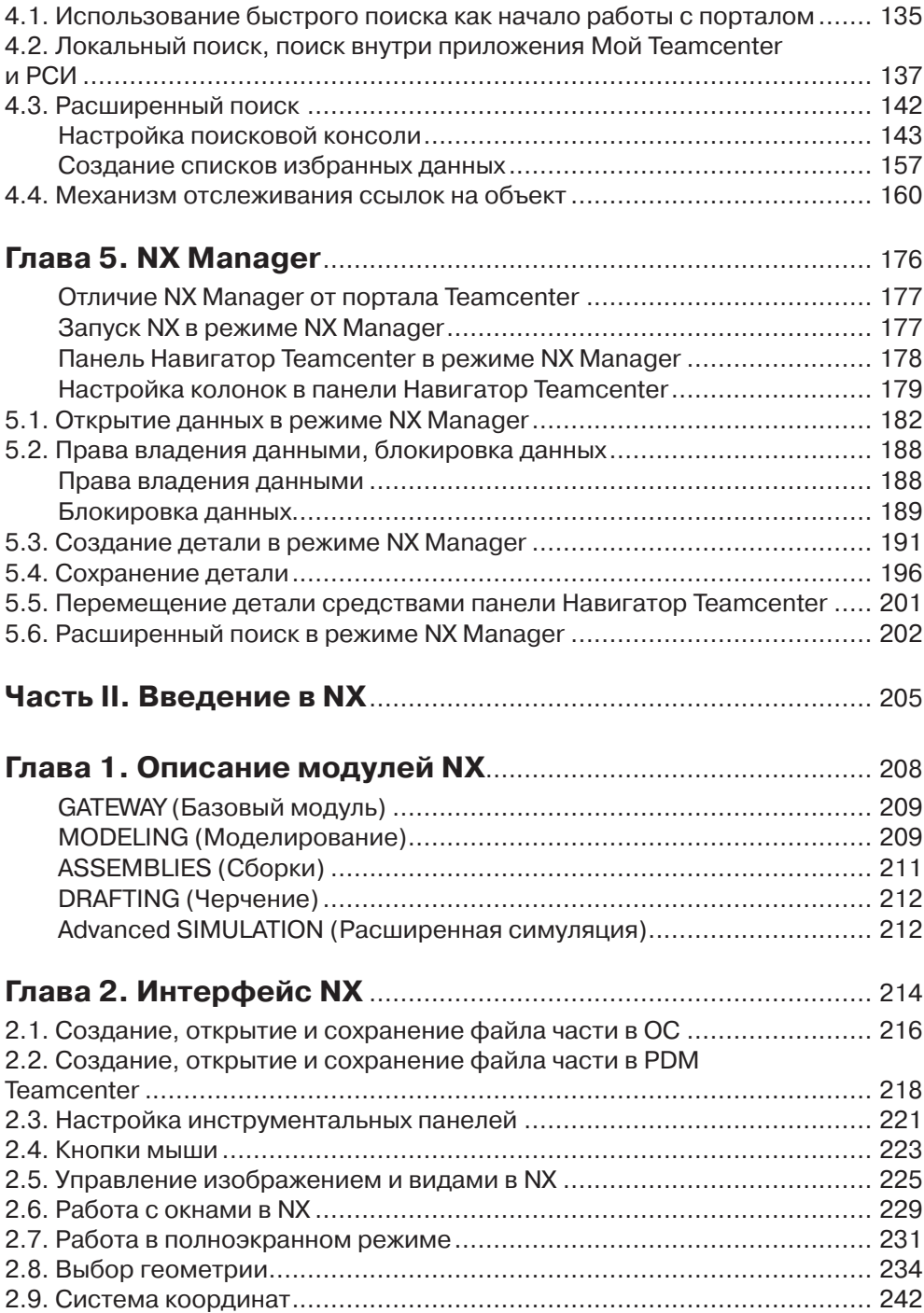

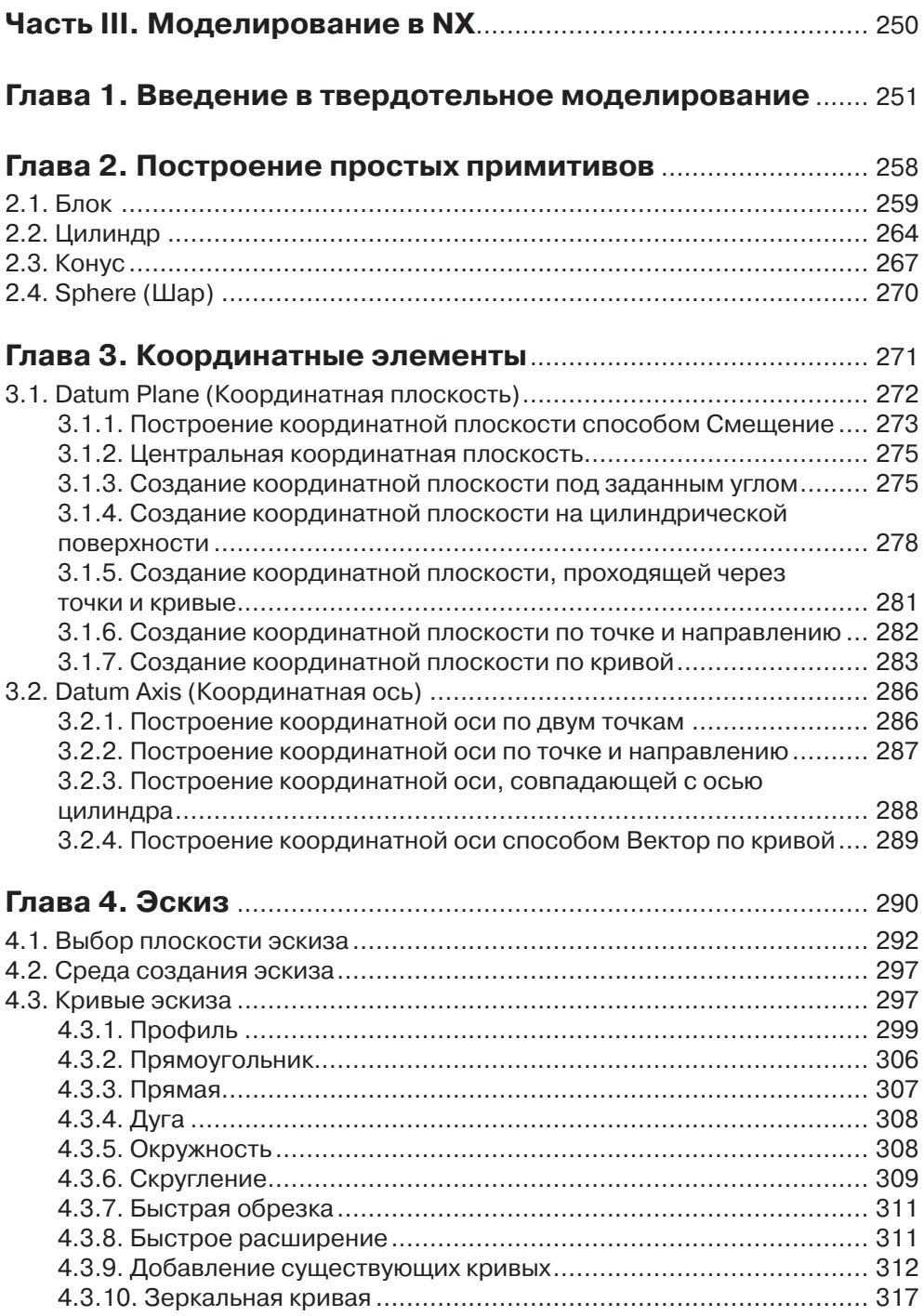

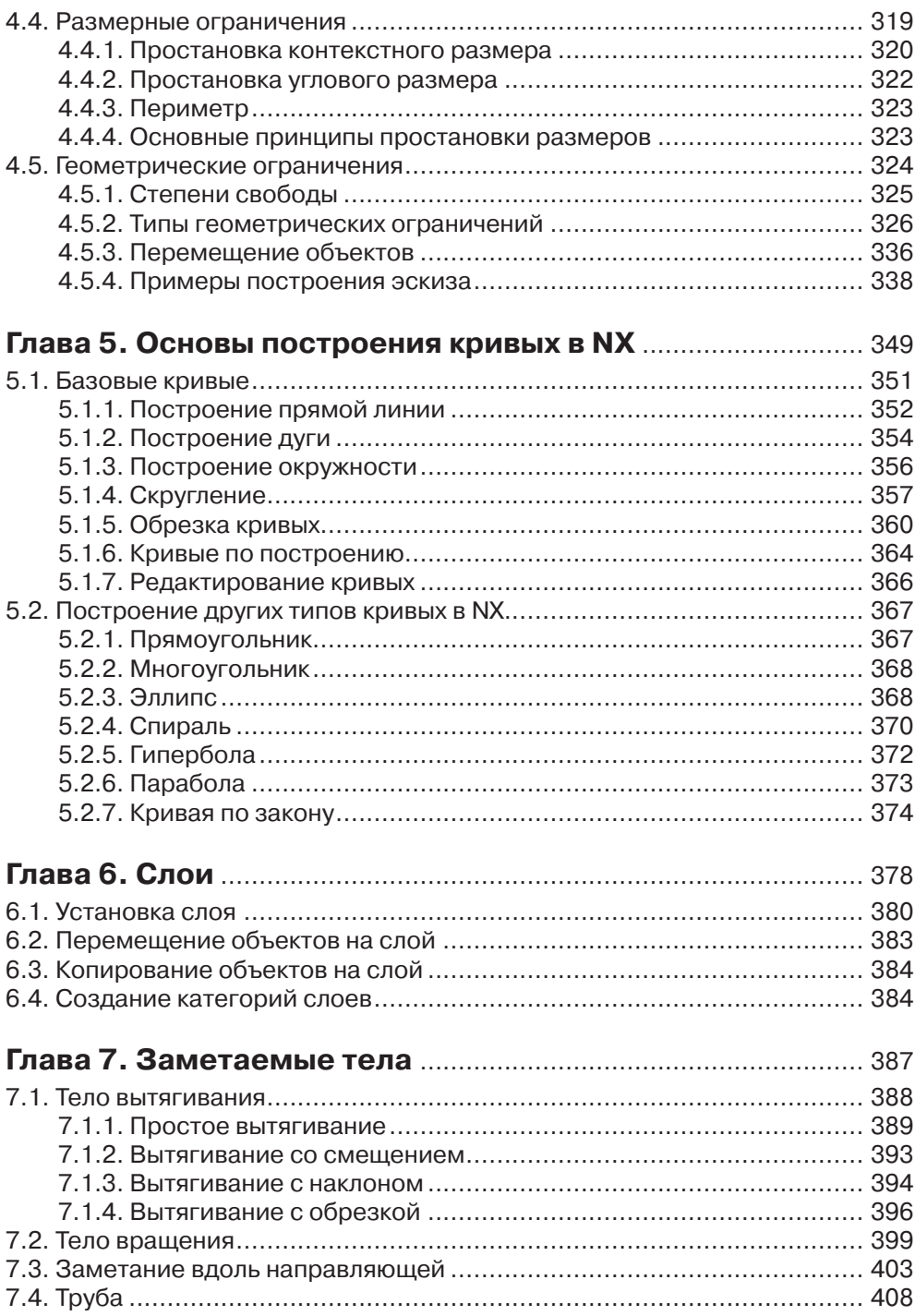

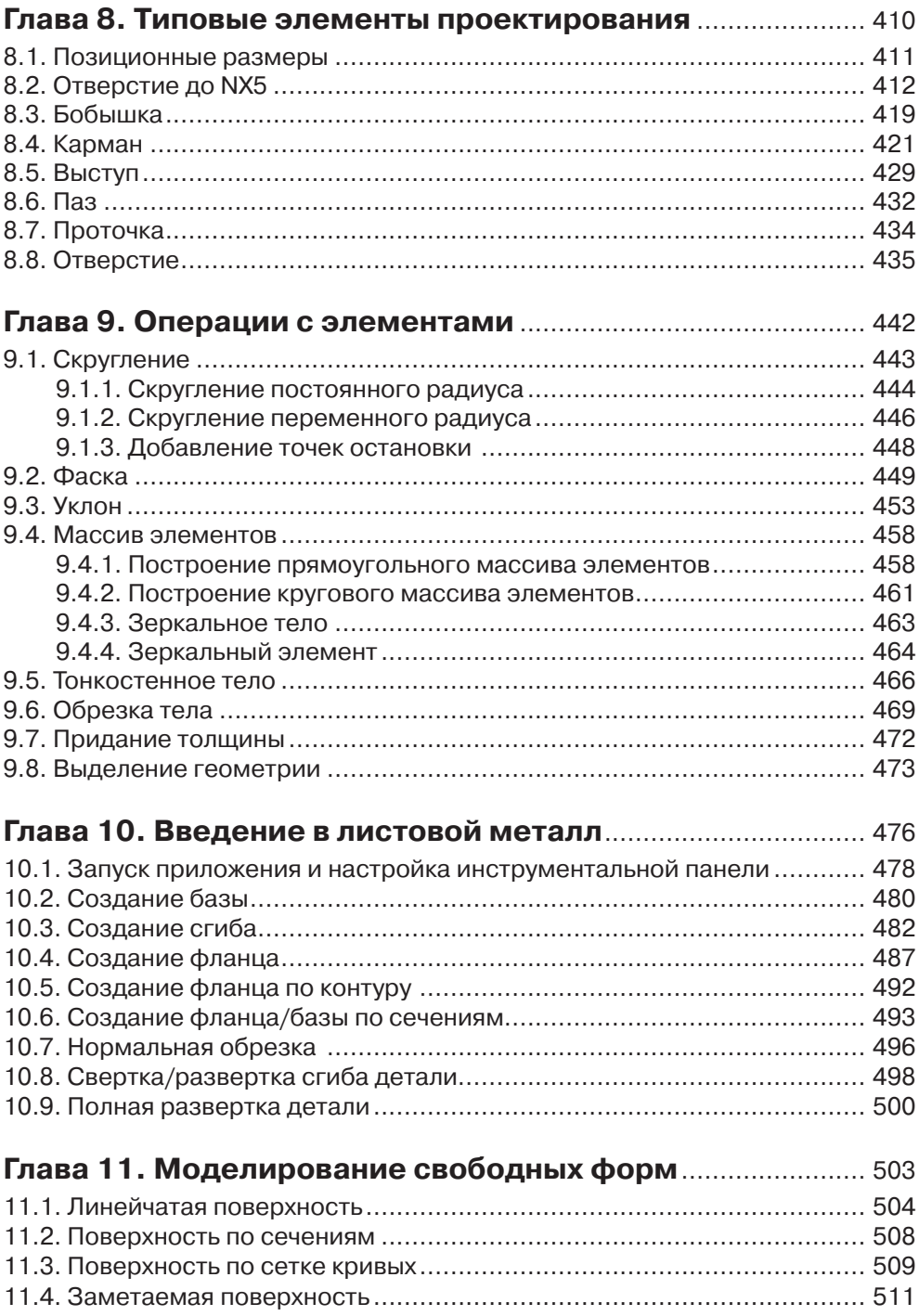

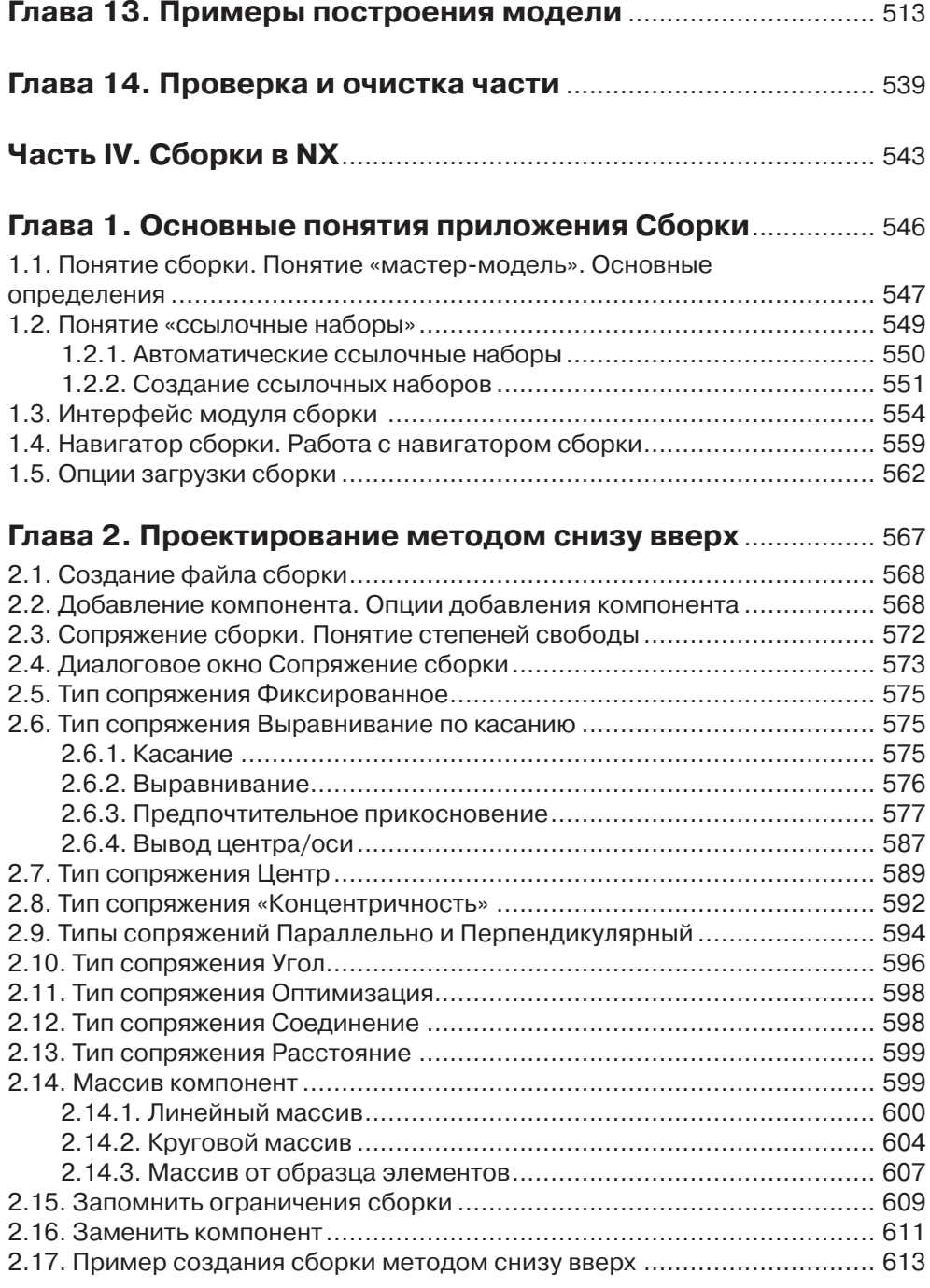

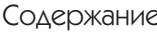

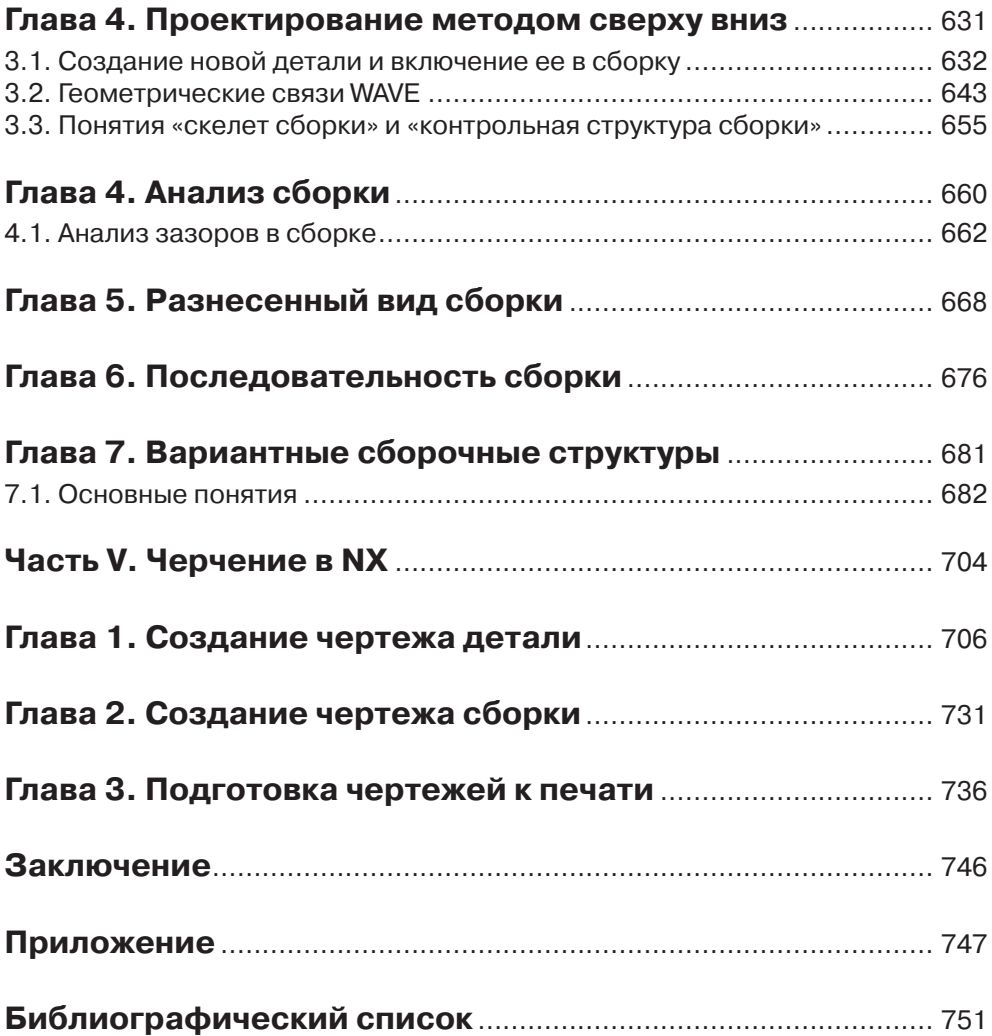

## Предисловие

В учебном пособии авторами рассматривается одна из самых популярных и инновационных систем автоматизированного проектирования NX, работающая под управлением PLM-системы Teamcenter.

Такая связка «NX + Teamcenter» установлена более чем у миллиона заказчиков фирмы Siemens PLM Software по всему земному шару. На сегодняшний момент она является одним из мощнейших и передовых решений по автоматизации конструкторской и технологической подготовки производства.

Авторами ставилась цель создать самоучитель, который помог бы в самостоятельном освоении некоторых модулей системы NX. К таким модулям были отнесены: модуль твердотельного моделирования, модуль создания листовых тел и поверхностей, модули создания сборок и чертежей.

Учитывая, что максимальную отдачу такие системы автоматизированного проектирования верхнего уровня, как NX, могут дать при использовании PLM систем, учебное пособие подразумевает знакомство с азами работы в PLM-системе Teamcenter. Дальнейшее обучение функционалу NX также рассчитано на совместную работу с Teamcenter.

Учебное пособие содержит как теоретическую базу (знакомство с основными понятиями, интерфейсом), так и практическую часть, состоящую из упражнений. К каждому упражнению прилагается видеоролик, в котором приводится порядок действий, которые необходимо выполнить для выполнения упражнения.

Весь учебный материал: текст пособия, видеоролики, файлы деталей – расположен в базе данных Teamcenter, таким образом, становится возможным обучение NX вне учебных аудиторий, например в домашних условиях.

В учебном пособии изложен материал для обучения от основ работы с полным клиентом Teamcenter до создания вариативных сборочных структур и чертежей. Все упражнения и примеры для удобства восприятия читателем сопровождаются наглядными иллюстрациями.

Авторы книги выражают огромную благодарность и признательность за время и силы, потраченные на консультации и помощь в решении технических вопросов, сотрудникам офиса Siemens PLM Software, а именно Чернышеву Николаю Августовичу, Кис Юлии Олеговне, Данилову Юрию Викторовичу; начальнику отдела систем автоматизации проектно-конструкторских работ (CAD/CAE/PDM) ЗАО «Гражданские самолеты Сухого» Сычеву Дмитрию Анатольевичу и начальнику отдела САПР компании IBS Репину Вячеславу Михайловичу.

В приложении к книге представлены фотореалистические изображения работ, выполненные студентами кафедры механического оборудования института технологического оборудования и комплексов при БГТУ им. В. Г. Шухова, занявшими первые места в конкурсах Siemens Global Calendar, Go PLM, САПР-Драйв и др.

## **Введение**

Мнения ведущих мировых аналитиков сходятся в одном: для успеха промышленного предприятия на рынке необходимы максимально возможное сокращение сроков выхода изделия на рынок, снижение себестоимости и повышение качества. Из множества подходов, технологий и систем для достижения данной цели особо выделяют так называемые CAD/CAM/CAE-системы (*Computer Aided Design* – проектирование с помощью компьютера, *Computer Aided Manufacturing –*  изготовление с помощью компьютера, *Computer Aided Engineering –* инженерный анализ с помощью компьютера). Общепринято разбивать историю развития систем автоматизированного проектирования на три этапа (в среднем по 10 лет), при этом этим этапам предшествует период неавтоматизированного проектирования посредством использования классического карандаша и ватмана, а в дальнейшем кульмана.

Первый этап – 70-е годы XX века – было доказано, что имеется возможность проектировать сложнейшие механизмы, машины, системы с использованием ЭВМ, первые системы и решения узкоспециализированного характера.

Второй этап – 80-е годы XX века – появление и быстрое развитие CAD/CAM/ CAE-систем массового применения.

Третий этап – 90-е годы XX века и по сегодняшний момент – постоянное совершенствование существующих решений в сфере CAD/CAM/CAE и их распространение в различных сферах промышленности и производства.

Стоит заметить, что развитие трех направлений CAD, CAM и CAE шло либо параллельно, либо обособленно друг по отношению к другу. Например, первые версии CAD/CAM/CAE-системы CATIA рассматривалась как средство для создания управляющих программ для станков, используемых в авиационной промышленности, и только с течением времени к приставке CAD/CAM добавилась приставка CAE.

Можно выстроить некую историческую последовательность появления решений в сфере автоматизированного проектирования:

- 1. Появление систем автоматизации двумерного черчения посредством ухода от кульмана к компьютеру. Основным игроком в нише двумерного черчения и его автоматизации по праву считается фирма Autodesk со своим основным продуктом AutoCAD, начинающим свою историю с 1982 года. На российском рынке наряду с AutoCAD имеются и отечественные решения, такие как КОМПАС-График фирмы АСКОН и nanoCAD фирмы Нанософт. Этот этап можно назвать CAD 2D.
- 2. Появление общедоступных систем твердотельного моделирования позволило перевести процесс проектирования из сферы проекционного черчения в трехмерное пространство, предоставив более гибкие возможности при разработке изделий. Основными игроками в нише доступных средств твердотельного моделирования являются фирмы Autodesk с решением Auto desk Inventor, Siemens PLM Software с решением Solid Edge, Dassault Systemes с решением SolidWorks. Из отечественных производителей можно

выделить фирмы АСКОН с решением КОМПАС 3D, ТОП Системы с решением T-Flex. Этот этап можно назвать CAD 3D.

- 3. Развитие средств автоматизации подготовки производства, таких как системы генерации и подготовки программ для станков с ЧПУ на основании твердотельных моделей, позволило перейти к автоматизации процесса изготовления элементов конструкций любой степени сложности. Основными игроками рынка систем автоматизации подготовки производства считаются фирмы CNC Software с решением MasterCAM, Delcam с различными решениями, Hitachi Zosen с решениями для станков с ЧПУ, Cimatron Ltd с решением Cimatron. На отечественном рынке имеются разработки фирм ГеММа и АДЕМ. Этот этап можно назвать САМ.
- 4. Очередным этапом развития сферы автоматизированного проектирования было появление в общем доступе систем инженерного анализа, позволивших проводить процесс анализа деталей машин, механизмов, изделий и комплексов посредством конечно-элементных методов, тем самым снизив издержки на создание многочисленных опытных образцов, легко ввести в процесс проектирования использование поверочных расчетов непосредственно над трехмерной моделью. Существует огромная масса фирм, занимающихся решениями в области расчетов, но основными игроками являются фирмы Ansys Inc. с решениями семейства Ansys, MSC Software с решениями Nastran, Patran и т. д., CD-adapco с решением Star-CD. Этот этап можно назвать САЕ.

Впоследствии эти технологии комбинировались друг с другом в зависимости от потребностей рынка и направленности решения, например система Cimatron - это CAD/CAM, но не CAE, а система SolidWorks - это CAD/CAE, но не CAM. Такие решения на основании комбинаций технологии, а также еще ряда параметров принято называть системами среднего уровня. На сегодняшний момент лишь в системах верхнего уровня сочетаются все три направления CAD/CAM/CAE. Это системы верхнего уровня NX от Siemens PLM Software, CATIA от Dassault Systemes и Pro/E от PTC.

Очевидно, что развитие технологий автоматизированного проектирования, обогащение их функционала и сферы применения, а также непосредственная сложность самих проектируемых изделий вызывает огромный поток информации, которым необходимо эффективно управлять на всех стадиях проектирования и производства. CAD/CAM/CAE - это высокоэффективный генератор данных и обработчик, но не менеджер. Для решения проблемы управления данными существуют системы и технологии PDM/PLM, под управлением которых и работают современные CAD/CAM/CAE-системы. Современная CAD/CAM/CAE-система без высокоэффективного управления данными посредством PDM/PLM является крайне неэффективным инструментом в современных условиях с повышенными требованиями рынка на изготавливаемые изделия.

Целью данной книги является ознакомление читателя с функционалом CAD/CAM/CAE-системы NX, работающей под управлением PLM-системы Teamcenter.

В современной промышленности разработка изделия любой сложности связана с огромным количеством информации, сопровождающим процесс разработки, выпуска в производство, продажу, модернизацию, дальнейшее обслуживание, снятие с производства и утилизацию. Соответственно, чем сложнее изделие, тем и большее количество информации сопутствует ему и большее количество людей связано с его разработкой.

В процессе разработки изделий участвуют разнообразные специалисты: дизайнеры, конструкторы, расчетчики и т. д. Очень часто некоторые специалисты и отделы удалены друг от друга на значительные расстояния (очень трудно, а зачастую просто невозможно, например, держать в штате предприятия локально высококлассного дизайнера).

Также процесс разработки связан с постоянным контактом с заказчиком, поставщиками комплектующих изделий (ОЕМ - Original equipment manufacturer), производственными площадками и т. д.

Использование классических схем обмена информацией посредством обмена файлами через съемные носители, электронную почту, веб-ресурсы и т. д. неэффективно, а порой и просто невозможно, когда заходит речь о разработке изделия, особенно остро это ощущается, когда в качестве основного инструмента выступают системы: CAD/CAM/CAE. Так как процесс проектирования носит итерационный характер, информация постоянно прибывает, по ней необходимо принимать решение, работа ведется группой людей (зачастую расположенных в разных частях света) и т. д. Очевидно, что использование привычных средств по обмену информацией не подходит из-за:

- 1) низкой скорости реакции, то есть работа фактически offline;
- 2) низкой надежности передачи и хранения данных;
- 3) трудной процедуры согласованности действий участников разработки (по назначению имен, идентификаторов и прочей описательной части);
- 4) отсутствия сквозных механизмов согласований данных, принятия решений по ним с помощью механизма электронного документооборота (workflow);
- 5) сложности повторного использования данных;
- 6) отсутствия единого экопространства проекта;
- 7) психологического момента, отчужденности от проекта.

Этот список можно продолжать до бесконечности, то есть, одним словом, общепринятые средства по обмену данными фактически не подходят либо крайне не эффективны для современного производства и проектно- конструкторских бюро. Схематическое представление использования нерациональных средств для инженерного документооборота представлено на рис. 1.

По мере развития компьютерной техники и применения ее в инженерных задачах расширялся круг решаемых ею задач. Так, если в 60-х годах прошлого столетия было внедрено массовое использование компьютеров в сферу расчета заработной платы сотрудников и компьютер воспринимался как счетная машина, то в 70-х годах XX века началась эра развития машинной графики, а с ней и систем автоматизированного проектирования и технологической подготовки производства ( $\mathit{CAD}/$ САМ). В 80-90-е годы прошлого столетия началось активное развитие сетевых

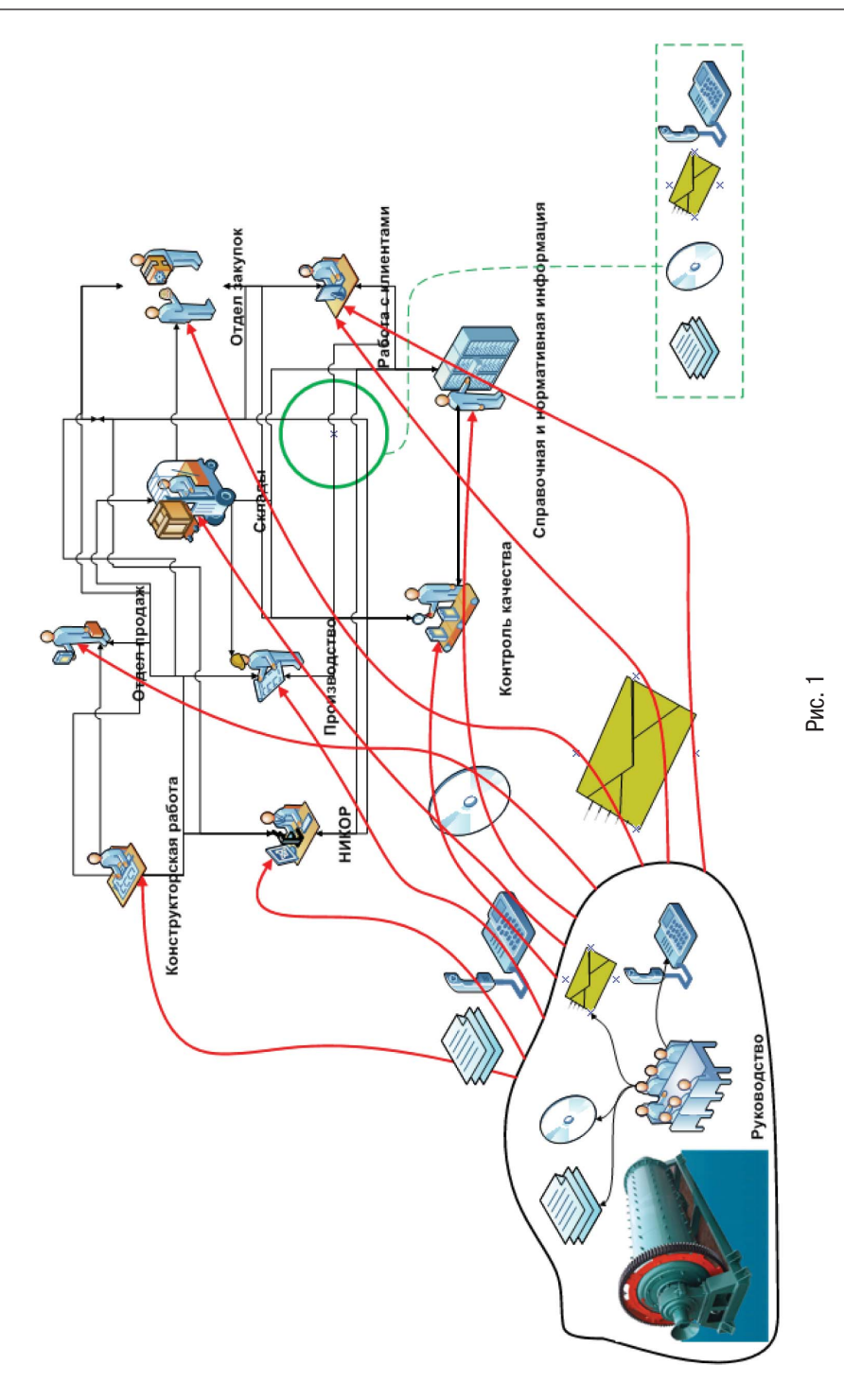

технологий, а с ними и клиент-серверных технологий, открывших новые возможности и перспективы по ведению документооборота, в том числе инженерного документооборота.

Около 15-20 лет назад началось развитие систем управления инженерными данными – PDM (Product Data Management – управление данными об изделии). PDM-системы позволяют «собирать» и управлять данными об изделии в защищенном месте. Причем под изделием понимается любая техническая система - от корабля, подводной лодки, самолета до шариковой ручки.

Каждая РDM-система имеет базовый функционал, присущий всем РDMсистемам разных производителей:

- 1. Управление структурой и составом изделия.
- 2. Управление процессами и потоками работ.
- 3. Управление хранением данных и документов.
- 4. Механизм контроля доступа, авторизации.
- 5. Автоматическое генерирование отчетов, выборок.
- 6. Механизмы сравнения изменения данных во времени.

РОМ-системы позволяют осуществлять контроль за огромными массивами данных (например, документация на современный боевой истребитель занимает в сличае ее вывода на печать около одного транспортного самолета), которые содержатся в научной, инженерно-технической, нормативной документации, необходимой в ходе разработки изделия, а также дальнейшей эксплуатации, модернизации и утилизации.

Системы PDM решают задачу интеграции разностороннего программного обеспечения предприятия и используемых в работе форматов данных, предоставляя пользователю их в готовом для использования структурированном виде, соответствующем стандарту предприятия, на котором используем PDM-система.

РОМ-системы не имеют ограничений на типы данных, это могут быть твердотельные модели изделия, чертежи, данные САЕ-систем, программы для станков с ЧПУ, описательные и презентационные документы.

Одной из отличительных черт РDM-систем является возможность коллективной работы над изделием с централизованным хранением данных о нем, с доступом к данным в режиме 7 дней в неделю/24 часа в сутки/365 дней в году, обеспечением доступа в online- и offline-режимах, визуализацией хранимых данных, многократным повторным использованием имеющихся данных в новых проектах, снижающим затраты на конструкторскую проработку, и, как следствие, более быстрый выход изделия на рынок. Использование «тонких» и «толстых» клиентов позволяет обращаться к данным из любой точки земного шара, где есть доступ к сети Интернет, позволяя сотрудникам предприятия быть мобильными, как никогда ранее.

РОМ-системы являются совокупностью следующих самостоятельных технологий (рис. 2):

- 1) управление документами;
- 2) управление технической документацией и данными (TDM technical data management);
- 3) управление технической информацией (*TIM technical information management*);
- 4) управление инженерными данными (*EDM engineering data* management);
- 5) управление информацией об изделии (*PIM product information management*);
- 6) управление системами визуализации и представления данных об изделии.

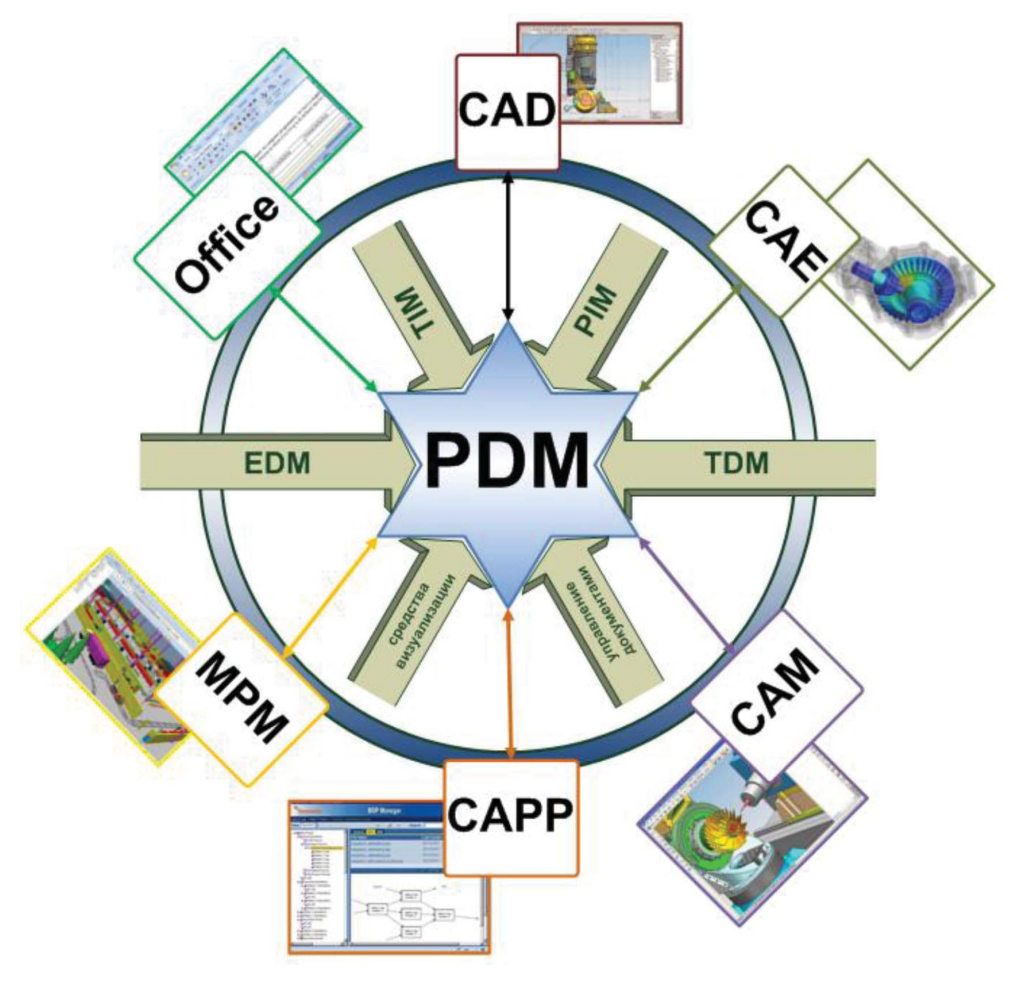

Рис. 2

Также наряду с системами и понятием PDM существует более широкое понятие PLM. PLM (Product Life Management) – технология управления жизненным циклом изделия (*ЖЦИ – все этапы «жизни» изделия от маркетинговых изысканий и дизайнерской задумки до утилизации; стандарт ISO 9004-1 определяет ЖЦИ как совокупность процессов, выполняемых от момента выявления потребностей общества в определенной продукции до момента удовлетворения этих потребностей и*  итилизации продикта), которая обеспечивает управление всей информацией об изделии и связанными с ним процессами на всем протяжении ЖЦИ.

К этапам ЖЦИ принято относить:

- 1) маркетинговые исследования рынка;
- 2) заявку на разработку (техническое задание);
- 3) проектирование;
- 4) подготовку производства;
- 5) производство;
- 6) реализацию;
- 7) эксплуатацию;
- 8) утилизацию.

PDM-система является неотъемлемой и обязательной составляющей PLM.

Современное предприятие, выпускающее конкурентно способную продукцию, решает, как правило, несколько задач, из которых можно выделить три основные:

- 1) повышение конкурентоспособности выпускаемой продукции;
- 2) установка и налаживание тесных контактов с заказчиками продукции и поставщиками комплектующих;
- 3) повышение своей собственной операционной эффективности.

Для решения 2-й и 3-й задач успешно используются следующие системы:

- 1) SCM (Supply Chain Management система управления цепочками поставок);
- 2) CRM (Customer Relationship Management System система управления взаимодействием с клиентами);
- 3) ERP (Enterprise Resource Planning System система планирования ресурсов предприятия).

Для решения первой задачи до сегодняшнего момента не было четко обозначенного комплексного программного обеспечения. Буквально несколько лет назад произошло переосмысление подхода РLM, и для решения задачи по повышению конкурентоспособности продукции стали использовать подход PLM.

На данный момент под РLM понимается весь спектр автоматизации работ, которые являются основой для выпуска продукции, от дизайнерской задумки до сбыта и снятия с производства и последующей утилизации, а не только управление ЖЦИ с точки зрения материальных ресурсов.

Многие аналитики рынка САПР системы SCM, CRM и ERP объединяют под единым понятием PLM (рис. 3).

Одним из существенных отличий подходов РDM и РLM друг от друга является то, что целевой группой пользователей РDM-систем являются непосредственно инженеры, технологи и менеджеры среднего звена, то есть нет выхода на корпоративный уровень. PLM-системы благодаря теснейшей интеграции с системами SCM, CRM и ERP, а также повышенной скорости реакции на изменение продуктовой линейки предприятия становятся инструментом менеджеров верхнего уровня (C-level), тем самым «пронзая» предприятие, предоставляя информацию всем заинтересованным лицам.

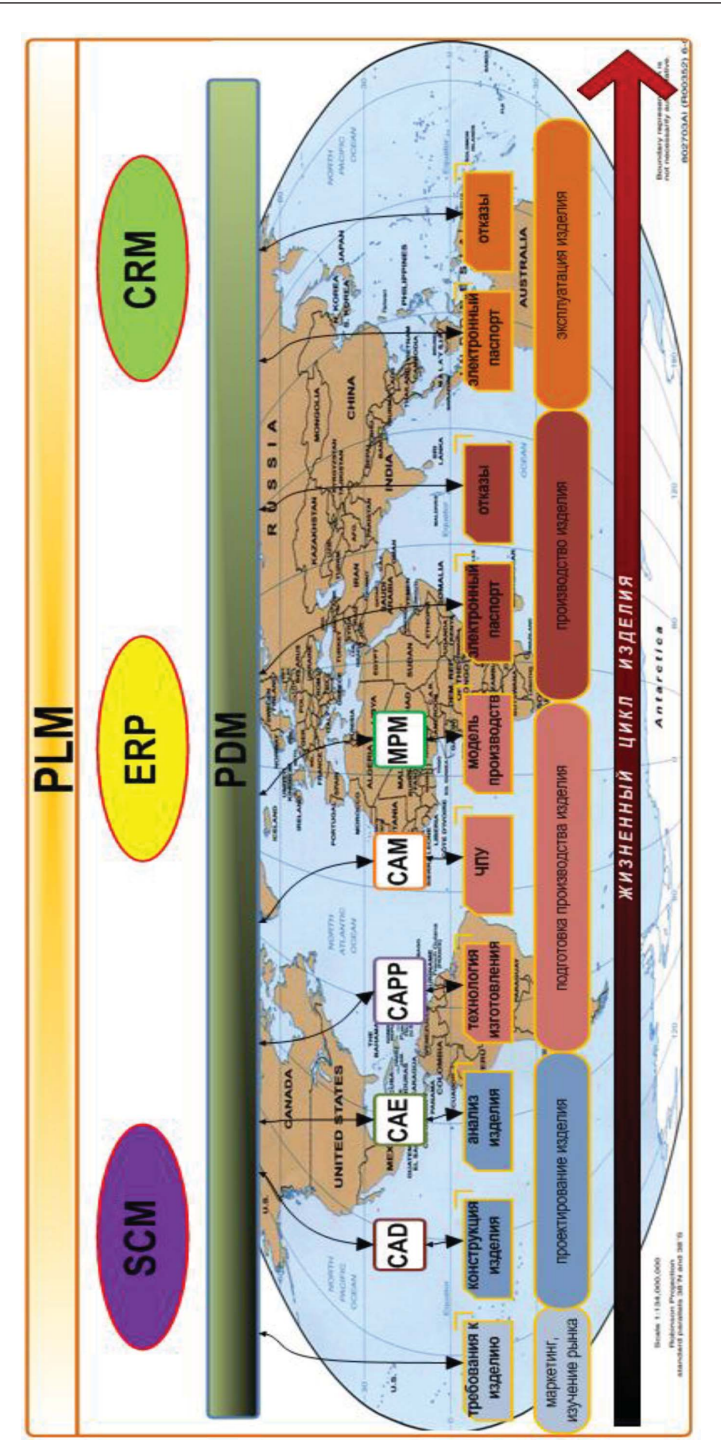

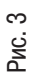

Таким образом, связывая предназначение PLM-системы и задачи, стоящие перед предприятием, мы получим решаемые PLM-системами задачи по управлению жизненным циклом на предприятии (рис. 4):

- 1) жизненный цикл операционной составляющей (то есть взаимодействия и обмена данными между участниками проекта);
- 2) жизненный цикл производства (то есть управление материальными активами предприятия);
- 3) жизненный цикл изделий (то есть интеллектуальные активы предприятия).

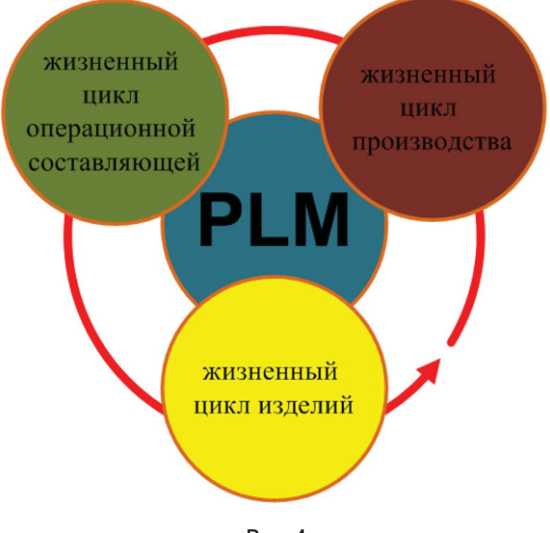

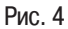

Одной из важнейших задач в управлении жизненным циклом изделия является перевод мыслей, идей, опыта сотрудников предприятия в явные знания предприятия в виде документов, схем, чертежей и т. д. Одним из таких инструментов являются CAD-системы, позволяющие воплотить идеи инженера в виде цифровых моделей, которые будут сохранены и добавлены к банку знаний предприятия посредством PLM-систем. Процесс наполнения банка знаний постоянен и непрерывен.

Использование PDM/PLM-технологий позволяет поднять на принципиально новый, качественный уровень обмен данными между сотрудниками предприятия, предоставляя (рис. 5):

- 1) централизованное, масштабируемое место хранения информации;
- 2) гибкое, масштабируемое цифровое экопространство предприятия, не завязанное на географическое расположение сотрудников;
- 3) возможность объединить данные от разнообразного программного обеспечения, используемого на предприятии, и управления ими;
- 4) многократное, повторное использование уже имеющихся наработок при разработке изделия;

Конец ознакомительного фрагмента. Приобрести книгу можно в интернет-магазине «Электронный универс» [e-Univers.ru](https://e-univers.ru/catalog/T0009409/)